# Goose Software Package User's Guide

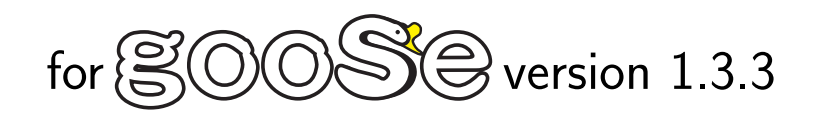

Last modified at : Mar. 17, 2010

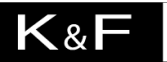

**Computing Research Co.** 

K & F Computing Research Co. E-mail: support@kfcr.jp

# Contents

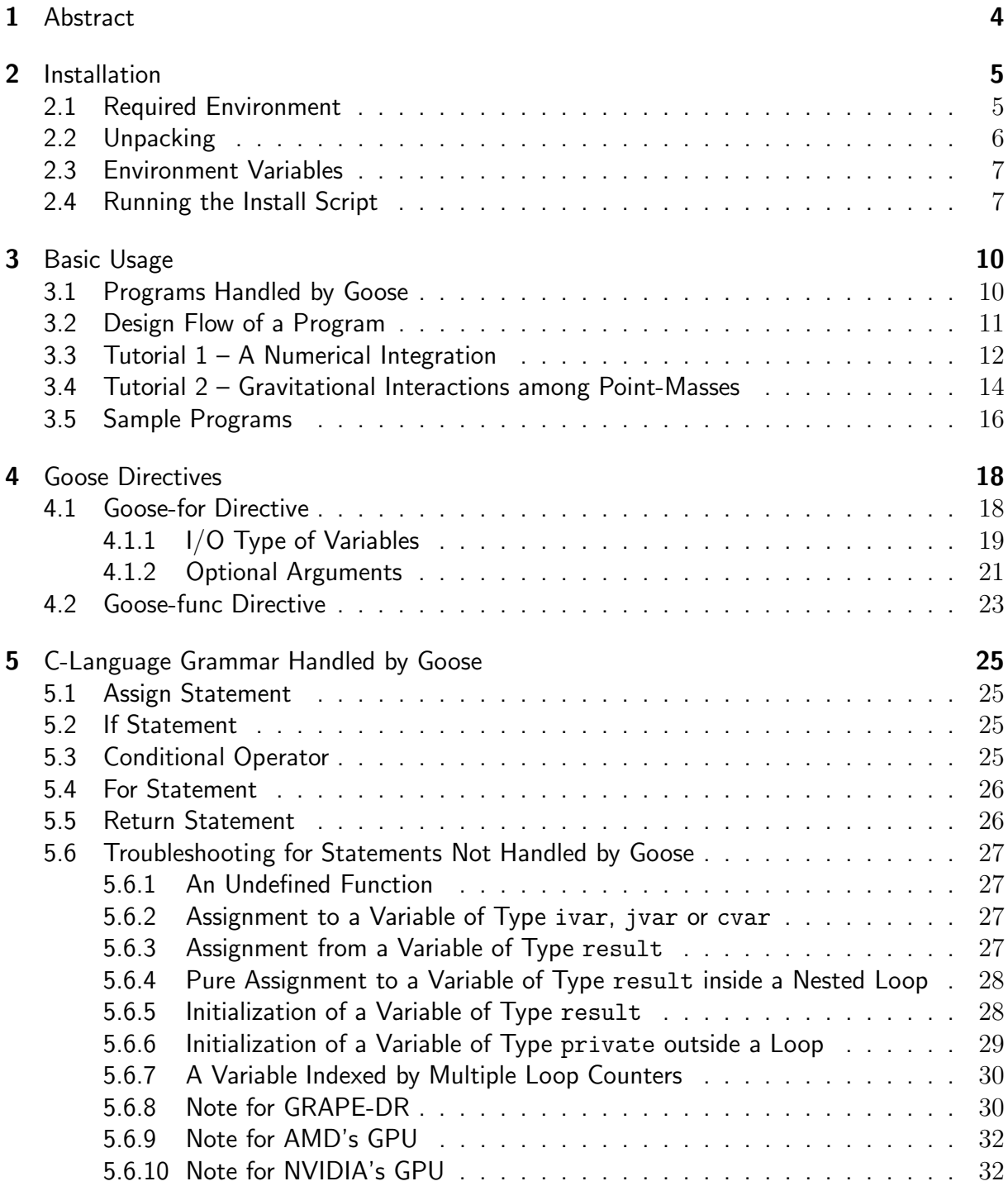

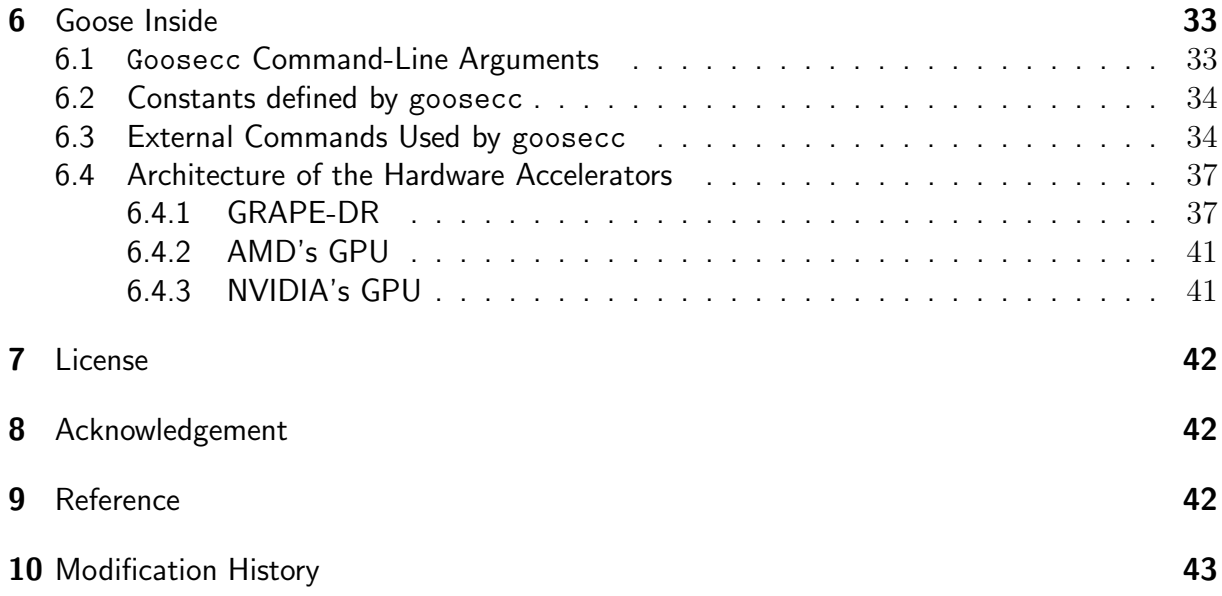

## 1 Abstract

This document describes usage of the Goose Software Package.

Goose is an environment for software development that integrates compilers and other utilities. It helps porting a program described with a programing language such as C, from PC to a hardware accelerator that works in SIMD fashion. It is designed to minimize the modification of the original source code necessary for porting. The current version (version 1.3.3) supports C language as a programing language. As hardware accelerators, it supports KFCR's GRAPE-DR and GPUs (both AMD's and NVIDIA's). In the near future, it is planned to support Fortran, OpenCL framework, Intel SSE technology, and KFCR's GRAPE-7.

Goose is a kind of domain-specific developing environment, that is, it is not designed to support the whole grammar and specification of the programing language. It handles only descriptions which are suitable for the hardware accelerator. Other descriptions are passed on to a conventional compiler, such as gcc, to generate an executable for PC, which serves as the host computer of the accelerator. This approach would minimize the necessary amount of modification to the source code.

In section 2, installation procedure of the Goose Software Package (hereafter "this package") is described. In section 3, basic usage of Goose is described via tutorials. In section 4, all Goose directives are listed. In section 5, C-language grammar which can be handled by Goose are shown. Section 6 is devoted to detailed description of Goose compiler inside and architectures of the hardware accelerators.

In the rest of this document, the topmost directory of this package, *i.e.*, /path to the directory at which you unpacked this package/goosepkgthe version number/, is denoted as \$goosepkg.

## 2 Installation

## 2.1 Required Environment

Goose runs on 64-bit Linux (x86\_64). Goose internally uses the following softwares. They need to be installed beforehand.

- C compiler (gcc version 4.1.0 or higher recommended.) http://gcc.gnu.org/
- Ruby (version 1.8.5 or higher recommended.) http://www.ruby-lang.org/
- ATI Stream SDK (version 1.3 or higher recommended.) http://developer.amd.com/gpu/ATIStreamSDK/Pages/default.aspx
- CUDA (version 2.1 or higher recommended.) http://www.nvidia.com/object/cuda home new.html
- GRAPE Software Package (version 1.1.0 or higher recommended.) http://www.kfcr.jp/goose-e.html
- LSUMP (A compiler for the Goose intermediate-representation. Developed by Naohito Nakasato, University of Aizu.) http://www.kfcr.jp/goose.html
- VSM (An assembler for GRAPE-DR. Developed by Junichiro Makino, National Astronomical Observatory of Japan.) http://www.kfcr.jp/goose.html

Not all hardware accelerators require the all softwares listed above. For NVIDIA's GPU, for example, some softwares such as ATI Stream SDK and GRAPE Software Package are not necessary. The table below shows the softwares required for each hardware accelerator.

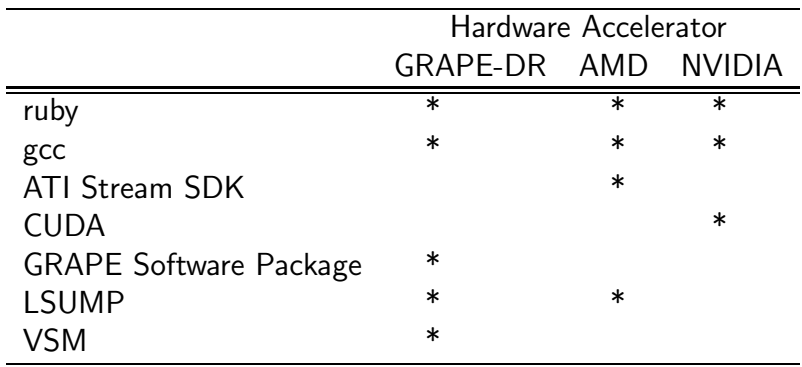

## 2.2 Unpacking

Unpack the software package goosepkg $nnn$ .tar.gz, where  $nnn$  is the version number. The package includes the following items:

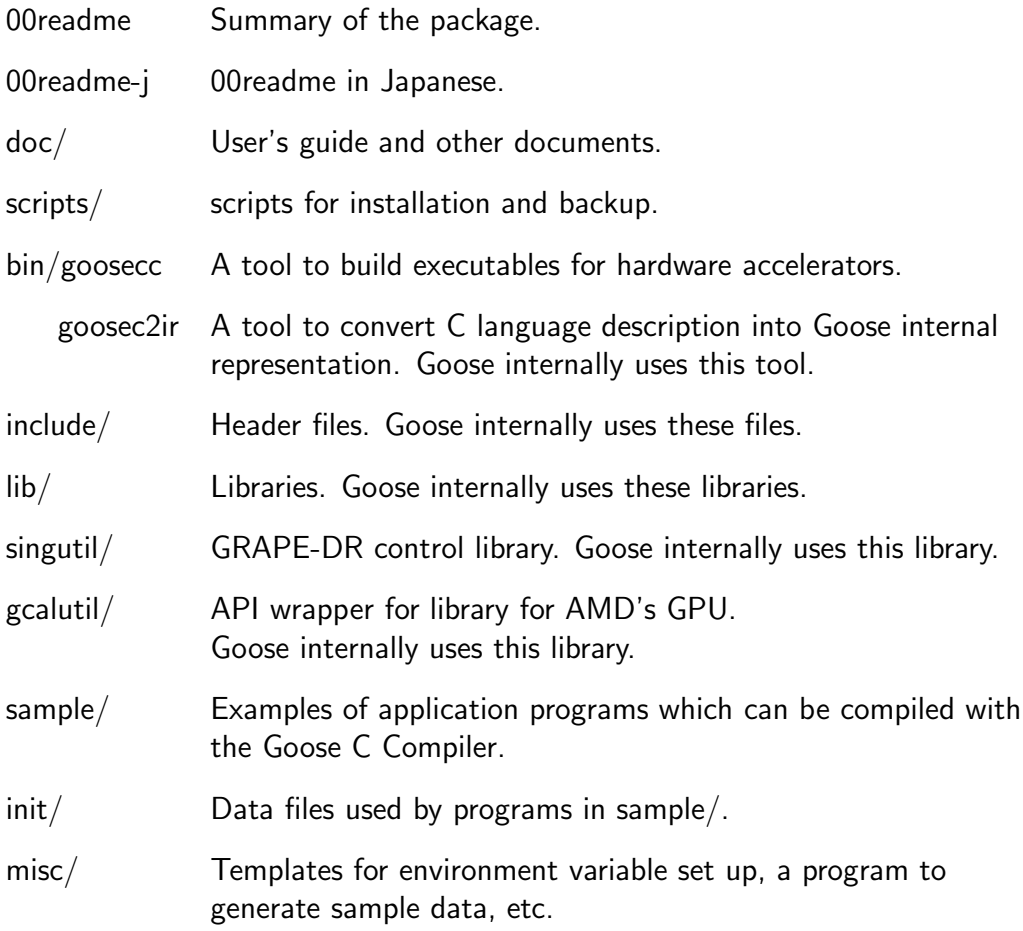

## 2.3 Environment Variables

Set the environment variables listed below:

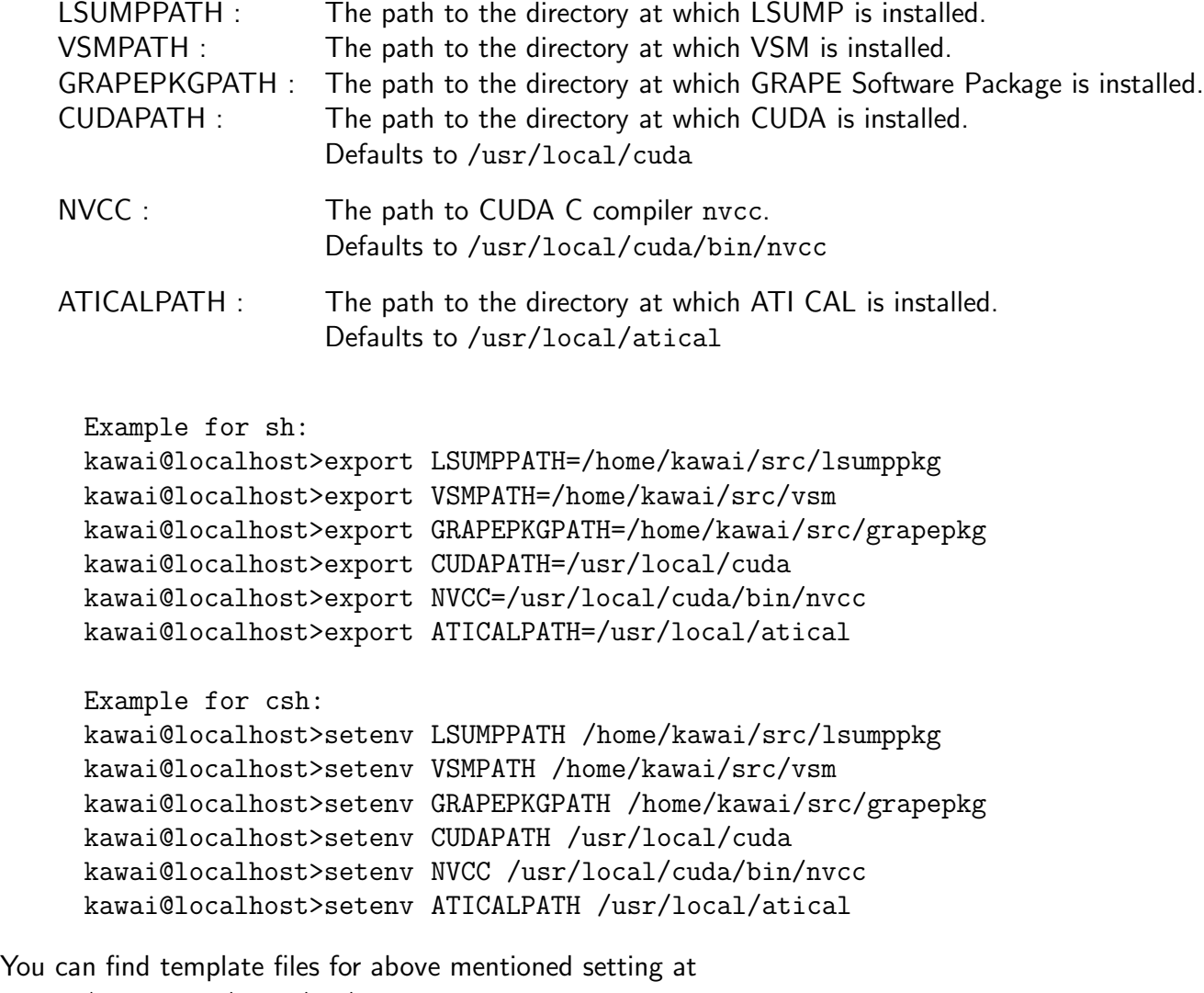

\$goosepkg/misc/rc/genv.sh \$goosepkg/misc/rc/genv.csh

You may copy one of them and modify it to suit your environment. The environment variables below are also available, but not mandatory.

CC : Specify the C compiler to be used. CFLAGS : Specify arguments passed on to the C compiler.

## 2.4 Running the Install Script

Change directory to \$goosepkg and run \$goosepkg/script/install. It will generate libraries, utilities, and data used by sample programs.

```
kawai@localhost>./script/install
cc -O3 -c singutil.c -I/home/kawai/grapepkg/include \
-L/home/kawai/grapepkg/lib -fopenmp
ar -r libsing.a singutil.o
ar: creating libsing.a
ranlib libsing.a
cc -c -o mkdist.o mkdist.c
cc -c -o util.o util.c
cc -o mkdist mkdist.o util.o -lm
n: 1024 output file: pl1k
distribution: Plummer
...
---------------------------------------------
Installation of singutil : success.
Installation of gcalutil : success.
---------------------------------------------
done
```
This is all what you need for the installation. Compilation of singutil, gcalutil may fail in some case. These are utilities necessary only for GRAPE-DR and AMD's GPU, respectively. If you are not going to use these accelerators, you do not need to care about the compilation failure.

If the package is successfully installed, all sample programs in \$goosepkg/sample/ directory should be compiled. For example, you can change directory to \$goosepkg/sample/s9/ and run make to compile a program which performs a gravitational many-body simulation.

```
kawai@localhost>pwd
/home/kawai/src/goosepkg/sample/s9
kawai@localhost>make
cc -O3 sticky9.c -o sticky9_host -lm -fopenmp
../../bin/goosecc -O3 -v2 --goose-arch gdr -o sticky9_gdr sticky9.c -lm
Info : $LSUMPPATH : /home/kawai/src/lsump
Info : $VSMPATH : /home/kawai/vsm
Info : $GRAPEPKGPATH : /home/kawai/grapepkg
Info : Architecture : edr
...
========================================================
An executable file sticky9_amd generated successfully.
========================================================
kawai@localhost>ls
goosetmp inputpara9 Makefile sticky9.c sticky9_amd
sticky9_host sticky9_gdr sticky9_nvidia
```
On successful build, you will see four executables at maximum. These are, namely, s9 host, s9 gdr, s9 amd and s9 nvidia. The first one performs the simulation purely on the host computer. The second one performs it on GRAPE-DR, the third and fourth on AMD's and NVIDIA's GPU, respectively. Some exacutables may not be generated if necessary softwares are not installed. For example, in an environment without CUDA, s9 nvidia would not be generated.

Note for NVIDIA's GPU : Sample programs are designed to perform all calculations in double-precision format. Some old GPUs, however, cannot handle this format. If you are using such hardwares, you need to modify the source code: find "Goose-for" directives and replace their precision("double") arguments to precision("single"). This will direct the Goose compiler to perform calculations in single precision (see section 4.2). You also need to modify a makefile (\$goosepkg/misc/sample.mk). In the makefile, an option -arch=sm 13 is passed onto nvcc. This indicates generation of the GPU in use. Remove this indication.

## 3 Basic Usage

#### 3.1 Programs Handled by Goose

Although Goose handles a program written in C, it does not recognize all grammars defined by the language specification. It handles only descriptions suitable for SIMD-type accelerators. The rest of the program is passed on to a conventional C compiler, such as gcc, and compiled for run on the host computer. Here, a description "suitable for SIMD-type accelerators" is defined as the one which satisfy the followings:

- (a) Can be highly parallelized, and,
- (b) The required amount of data transfer among the accelerator and the external memory (or the host computer) is small, relatively to the amount of the calculation to be performed on the accelerator.

Goose handles calculations which can be expressed as:

$$
\vec{r_i} = f(\vec{x_i}),\tag{1}
$$

where  $\vec{x_i}$  are input parameters and  $\vec{r_i}$  are calculation results. Results of calculations for different  $i$  must not depend each other, and they must be able to run in parallel. Among the abovementioned calculations, Goose is especially optimized for the ones which can be expressed as:

$$
\vec{r_i} = \sum_j f(\vec{x_i}, \vec{y_j}).\tag{2}
$$

A calculation described in the form of equation (1) satisfies the condition (a), if the number of i is large enough. If it can be described in the form of equation  $(2)$  too, it satisfies the condition (b), too. This is because the calculation for various  $i$ -s can be performed using a shared set of  $\vec{y_j}$ . Therefore, the amount of data necessary to be supplied is smaller, compared to a case different  $\vec{y}_i$ -s are required for different i-s. Goose can handle a calculation of the form of equation (1) but not of equation (2). In such a case, however, the potential performance of the accelerator may not fully be utilized.

The necessary number of i and j depends on the architecture of the accelerator. In order to perform a calculation using all processor elements of a GRAPE-DR, for example, the number of i and j should be larger or equal to 128 and 16, respectively ( $cf.$  section 6.4.1). Otherwise some processor elements are not utilized and remain idle during the calculation.

Example : Calculation of gravitational interactions among point masses can be expressed by equation (2). The total force  $f_i$  on a point mass i from all other point masses is given by:

$$
\vec{f}_i = \sum_{j \neq i} \frac{Gm_i m_j (\vec{x_j} - \vec{x_i})}{|\vec{x_j} - \vec{x_i}|^3}
$$
(3)

where G is the gravitational constant,  $\vec{x_i}$  and  $m_i$  are position and mass of a particle i.

In C language, equation (1) can be expressed in various way. For simplicity, however, Goose recognize an expression by 'for' statement only. In the case of equation (2), it recognize an expression by a nested 'for' statement only. Expressions other than 'for' statement, such as 'while' statement or 'goto' statement, for example, are not recognized.

Example : Equation (3) can be described by a nested 'for' statement:

```
for (i = 0; i < n; i++) {
  for (j = 0; j < n; j++) {
    if (i != j) {
      dx[0] = x[j][0] - x[i][0];dx[1] = x[j][1] - x[i][1];dx[2] = x[j][2] - x[i][2];r2 = dx[0]*dx[0] + dx[1]*dx[1] + dx[2]*dx[2];mmr3 = G * m[i] * m[j] / (sqrt(r2) * r2);f[i][0] += mmr3 * dx[0];
      f[i][1] += mmr3 * dx[1];
      f[i][2] += mmr3 * dx[2];
    }
 }
}
```
#### 3.2 Design Flow of a Program

Basically, user write a program in C language and process it with a command \$goosepkg/bin/goosecc. The command generates an executable for a hardware accelerator. The design flow of an application program is as follows:

(step 1) Write an application program in C language, and test it on the host computer (PC). A code fragment which is expected to run efficiently on the hardware accelerator (*cf.* section 3.1) should be described with 'for' statements. Do not use 'while' or 'do while' statements.

In the case of calculation which is symmetric for the inner/outer loops of the nested 'for' statement (e.g. particle interactions which satisfy the law of reciprocal action), the calculation is often described in the following manner, in order to save the amount of calculation. However, such a description should be avoided since Goose cannot handle

Example : A description of equation (3) in C language. Optimized to save the amount of calculation using the symmetric nature of gravity. Such an optimization SHOULD BE AVOIDED since Goose cannot handle the inner 'for' statement with non-constant loop range.

```
for (i = 0; i < n; i++) {
  for (j = i+1; j < n; j++) {
    dx[0] = x[j][0] - x[i][0];dx[1] = x[j][1] - x[i][1];dx[2] = x[i][2] - x[i][2];r2 = dx[0]*dx[0] + dx[1]*dx[1] + dx[2]*dx[2];mmr3 = G * m[i] * m[j] / (sqrt(r2) * r2);f[i][0] += mmr3 * dx[0];
    f[i][1] += mmr3 * dx[1];
    f[i][2] += mmr3 * dx[2];
    f[j][0] - mmr3 * dx[0];
    f[j][1] == mmr3 * dx[1];
    f[j][2] - mmr3 * dx[2];
  }
}
```
- (step 2) Attach an OpenMP directive (#pragma omp parallel for) to the 'for' statement mentioned in (step 1). Then test the program in a multi-threaded environment. This step may be skipped, although it is recommended as a method to check sanity of the 'for' statement when it is run in parallel. It is also useful to estimate the speed up factor. For the usage of OpenMP, refer to other documents such as http://openmp.org/.
- (step 3) Attach a Goose directive (#pragma goose parallel for) to the 'for' statement mentioned in (step 1) and (step 2). Then compile the program with goosecc to obtain an executable. The executable generated performs the 'for' statement on the hardware accelerator. Other parts are performed on the host computer.

#### 3.3 Tutorial  $1 - A$  Numerical Integration

In this and next sections, basic usage of Goose is shown via two programming examples.

In this section, we describe Goose directives using a sample program  $\texttt{\$goosepkg/sample/midpoint/midpoint.c.}$  This program numerically calculates  $\int_0^14/(1+x^2)dx$ , which should analytically be equal to  $\pi$ . The primary part of this program is a 'for' statement quoted below:

```
for(i=0:i\leq n:i++) {
  x = (i+0.5)*dx;sum += integrand(x)*dx;
}
```
The domain  $[0, 1]$  is divided into n segments. At each center of the segment, the code

it.

multiplies the value of the integrand and dx, and sums it up to obtain sum. The integrand is defined as a C function, integrand().

You can compile the program for the host computer, using a conventional C compiler:

```
kawai@localhost>cd $goosepkg/sample/midpoint/
kawai@localhost>cc midpoint.c -o midpoint_host
```
The generated executable, midpoint host, outputs the following result:

```
kawai@localhost>./midpoint_host
n:16384 sum:3.14159265390022e+00 sum/M_PI-1.0:9.881305e-11
```
Now we confirmed that the program works on the host computer as we expected. The next step is to put the above mentioned 'for' statement on to a hardware accelerator. Note that the 'for' statement is preceded by a Goose directive, #pragma goose parallel for, hereafter we call this directive as a "Goose-for directive".

```
#pragma goose parallel for loopcounter(i) result(sum)
  for(i=0; i \le n; i++) {
    x = (i+0.5)*dx;sum += integrand(x)*dx;
  }
```
A Goose-for directive directs the Goose C compiler to put the 'for' statement on a hardware accelerator. Other parts of the program is performed on the host computer.

If you look inside the Goose 'for' directive, you would notice that some arguments, such as loopcounter $(i)$ , are given for the directive:

- The argument loopcounter(i) denotes that a variable i is used as the loop counter of the 'for' statement. Default value of the loop-counter name is i. You can omit loopcounter argument, if the name i is used.
- The argument result(sum) denotes that a variable sum need to be sent back from the accelerator to the host computer, as the calculation result.

Next, pay your attention to the definition of the integrand :

```
#pragma goose func
double integrand(double x)
{
  double s;
  s = 4.0/(1.0+x*x);return s;
}
```
The function is preceded by a Goose directive, #pragma goose func, hereafter we call this directive as a "Goose-func directive". The directive should be attached to a function, if the function is used inside a 'for' loop, which a Goose-for directive is attached to. There are some restrictions for a function to be attached by a Goose-func directive: The function should have

exactly one argument; It should explicitly return a value by a return statement; A Goose-func directive cannot be attached to a function of type void, or one without return statement.

Now we understood all the Goose directives in the program. Next we compile the program to build an executable for a hardware accelerator. For the compilation, we use a command \$goosepkg/bin/goosecc. Change directory to \$goosepkg/sample/midpoint/, and run goosecc with arguments as shown below.

```
kawai@localhost>../../bin/goosecc midpoint.c -o midpoint --goose-arch amd
==========================
Processing 'midpoint.c'.
==========================
/home/kawai/src/goosepkg1.3.3/bin/goosec2ir -i midpoint.c \
-\circ ./goosetmp -a amd -p f0 -v2Info : Goose::GforHandler : No j-loop found. The entire i-loop \
body is used as a kernel.
Info : Goose::GforHandler : Recognized as an ip var : i
Info : Goose::GforHandler : Recognized as a shared_ro var : dx
...
=========================================================
 An executable file midpoint_amd generated successfully.
=========================================================
```
Here,  $-$ goose-arch specifies architecture of the hardware accelerator. For GRAPE-DR, AMD's GPU, NVIDIA's GPU, argument gdr, amd, nvidia should be given, respectively. See section 6.1 for a complete list of the command-line arguments.

On successful compilation, an executable midpoint will be generated. When you set up a hardware accelerator and run midpoint, the 'for' statement attached by a Goose-for directive runs on the accelerator. Other parts of the program are performed on the host computer. The outputs should be the same as that of midpoint\_host.

#### 3.4 Tutorial 2 – Gravitational Interactions among Point-Masses

In this section, we use a sample program \$goosepkg/sample/gravity/gravity.c. This program calculates acceleration of particles  $a_i$  in a many-body system, in which point-mass particles are interacting via gravity. The gravitational force is originally described by equation (3). Here, we adjust the spatial and mass scaling so that the gravitational constant  $G$  equals unity, and introduce a "softening parameter",  $\epsilon$ , in order to avoid numerical inaccuracy:

$$
\vec{a_i} = \sum_{j \neq i} \frac{m_j(\vec{x_j} - \vec{x_i})}{(|\vec{x_j} - \vec{x_i}|^2 + \epsilon^2)^{3/2}}
$$
(4)

In the sample program, you can find a nested 'for' statement, that describes the equation above.

```
#pragma goose parallel for precision ("double") loopcounter(i, j) \
        result(a[i][0..2], pot[i]) precision ("double")
    for(i=0; i \le n; i++) {
      for(k=0;k<3;k++) a[i][k] = 0.0;
      pot[i] = 0.0;for(j=0;j\leq n;j++) {
        for(k=0;k<3;k++) dx[k] = x[j][k] - x[i][k];
        r2 = dx[0]*dx[0] + dx[1]*dx[1] + dx[2]*dx[2] + exp(2;rinv = rsqrt(r2);mrinv = m[j]*rinv;
        mr3inv = mrinv*rinv*rinv;for(k=0;k<3;k++) a[i][k] += mr3inv * dx[k];
        pot[i] -= mrinv;}
    }
    get\_cputime(klt, kst);total_time += lt;
    for(i=0; i \leq n; i++) pot[i] += m[i]/sqrt(exp(j);
```
Equation (4) is in the form of equation (2). In such a case, the program should be described using a nested 'for' statement  $(cf.$  section 3.1). A Goose-for directive directs the Goose C compiler to put the nested 'for' statement on to a hardware accelerator. Other parts of the program is performed on the host computer.

The followings are arguments to the Goose-for directive (some of them are the ones described in section 3.3):

• The argument loopcounter(i, j) denotes that variables i and j are used as the loop counter. Order of the two variables does not affect behavior of the compiler, goosecc.

The compiler recognises a 'for' statement immediately after Goose-for directive as the 'outer loop'. If the loop counter for the outer loop is not listed up by loopcounter(), goosecc stops the compilation.

When goosecc found the counter for outer loop in loopcounter(), it recognises the rest of the two variables as the counter for 'inner loop'. Then it looks for the inner loop inside the body of the outer loop. If it founds no inner loop or founds multiple inner loops, it stops the compilation. Default value of the outer/inner loop-counter names are i and j, respectively. You can omit loopcounter argument, if these names are used.

- The argument result(a[i][0..2], pot[i]) denotes that variables a[i][0..2] and pot[i] need to be sent back from the accelerator to the host computer, as the calculation result. Here, 0..2 is interpreted as three indices, 0, 1, and 2. That is, an expression  $x[i][0..2]$  is equivalent to  $x[i][0]$ ,  $x[i][1]$ ,  $x[i][2]$ . The two-dot notation, '..', is valid only in the Goose directives.
- The argument precision("double") denotes that variables are expressed in 64-bit floating-point format. Types specified in variable declarations of C language, if any, would be ignored. valid values for the precision() argument are listed in section 4.1.2.

Notice:

• If the name of a function attached by a Goose-func directive is predefined as Gooseprecompiled function, the user definition is ignored  $(cf.$  section 4.2). For example, rsqrt() is one of a Goose-precompiled function. Thus, the definition at the top of the sample program:

```
double rsqrt(double r2)
{
  return 1.0/\text{sqrt}(r2);
}
```
is skipped by goosecc.

• 'For' statements nested further inside a nested 'for' loop, would be unrolled. For example,

for(k=0;k<3;k++) dx[k] = x[j][k] - x[i][k];

is equivalent to

 $dx[0] = x[j][0] - x[i][0];$  $dx[1] = x[j][1] - x[i][1];$  $dx[2] = x[j][2] - x[i][2];$ 

Goosecc does not handle a 'for' statement whose loop-range is infinite or not determined at the compilation time. When goosecc found such a statement, it stops compilation ( $cf.$  section 5.4).

• Since the sample program uses a mathematical function sqrt(), a command-line option -lm is required.

```
kawai@localhost>cd $goosepkg/sample/gravity/
kawai@localhost>../../bin/goosecc gravity.c -o gravity -lm
```
### 3.5 Sample Programs

A directory \$goosepkg/sample/ contains examples of application programs which can be compiled by goosecc. These would be useful as reference designs to help understanding of the usage of the Goose directives.

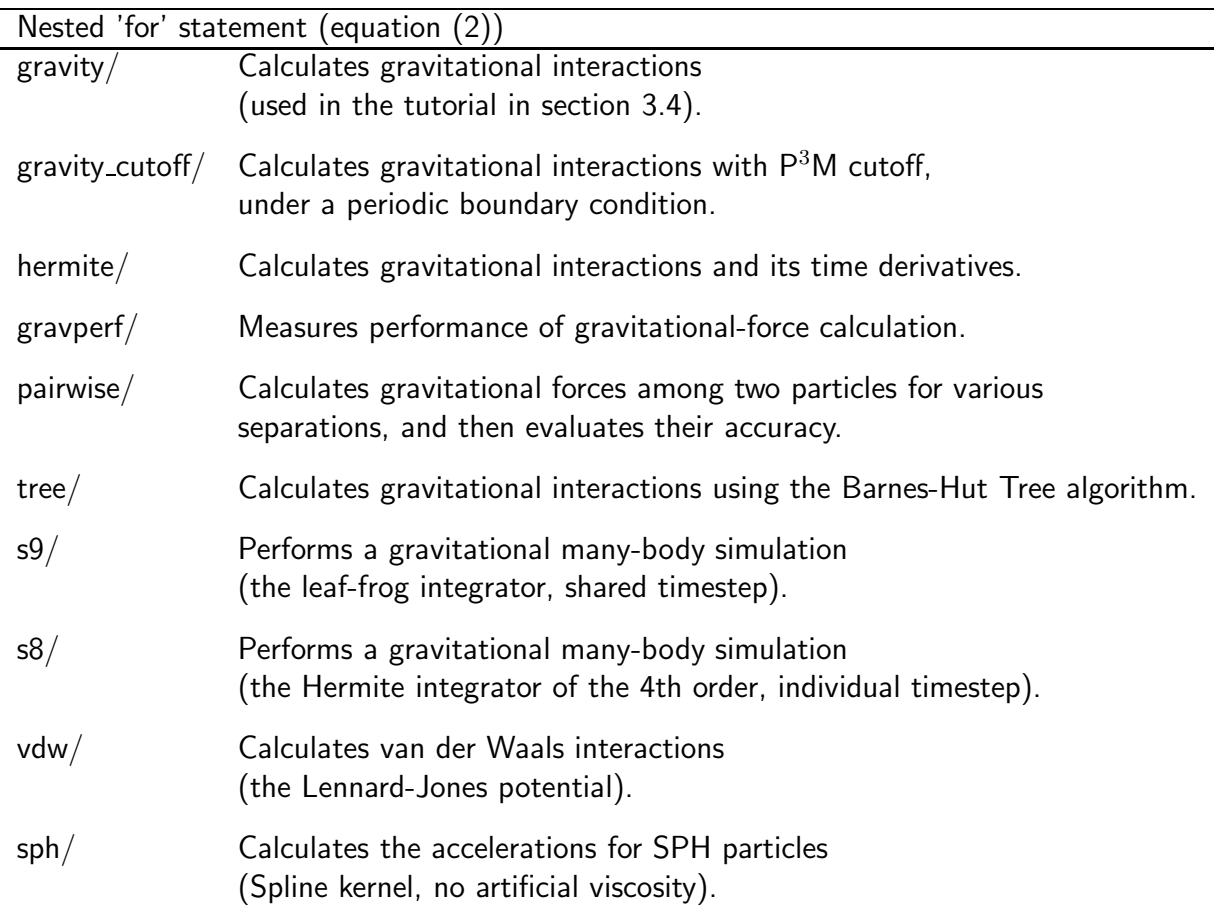

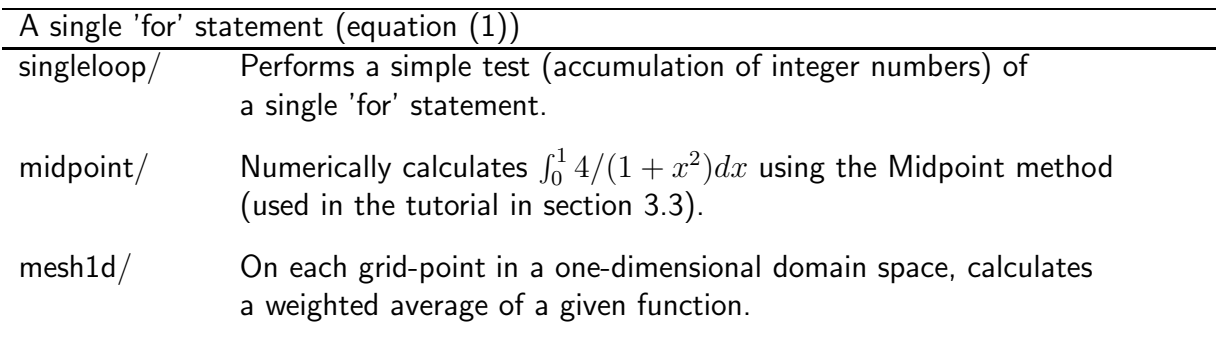

In each directory, type make to generate executables for the hardware accelerators, as well as an executable that performs the calculation purely on the host computer.

## 4 Goose Directives

Goose recognizes two directives below:

Goose-for directive : #pragma goose parallel for [optional-arguments] Inserted just before a 'for' statement to make the statement run on a hardware accelerator.

#### Goose-func directive : #pragma goose func

Inserted just before a function definition, so that the function can be used inside a 'for' statement which a Goose-for directive is attached to.

Notice : Goose directive must be written in a single line. Otherwise the line-feed character must be escaped by a backslash.

```
Expample : #pragma goose \
           parallel for
```
#### 4.1 Goose-for Directive

A Goose-for directive is inserted just before a 'for' statement. It directs the Goose to make the statement run on a hardware accelerator. It is usually attached to a nested 'for' statement, although it can be attached to a single 'for'. 'For' statements further inside the nested 'for' loop, would be unrolled.

```
Example :
  #pragma goose parallel for
    for (i = 0; i < ni; i++) { // outer 'for'.
     for (j = 0; j < nj; j++) { // inner 'for'.
       for (k = 0; k < 3; k++) { // 'for' to be unrolled.
         dx[k] = x[j][k] - x[i][k];}
       r2 = dx[0]*dx[0] + dx[1]*dx[1] + dx[2]*dx[2] + exp(2;rinv = rsqrt(r2);mf = m[j]*rinv*rinv*rinv;for (k = 0; k < 3; k++) { // 'for' to be unrolled.
         a[i][k] += mf * dx[k];
       }
       p[i] -= m[j] * rinv;
     }
    }
```
Types of all variables used by the accelerator are double, or the one specified by #pragma goose parallel for precision  $(cf.$  section 4.1.2). Types specified in variable declarations of C language, if any, would be ignored.

#### 4.1.1 I/O Type of Variables

The host computer and the hardware accelerator communicate variables used inside a 'for' statement attached by a Goose-for directive. Each variable is assigned an "I/O type" attribute, according to the communication required.

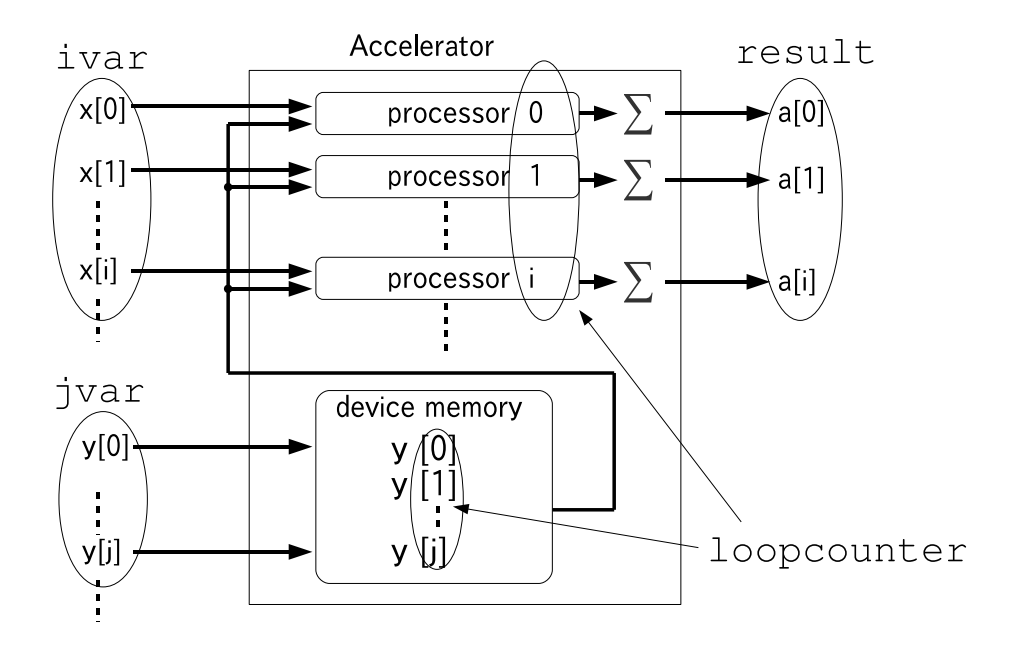

Figure : Examples of I/O types. I/O types ivar and jvar are assigned to input variables x and y, respectively. I/O type result is assigned to an input variable a.

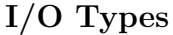

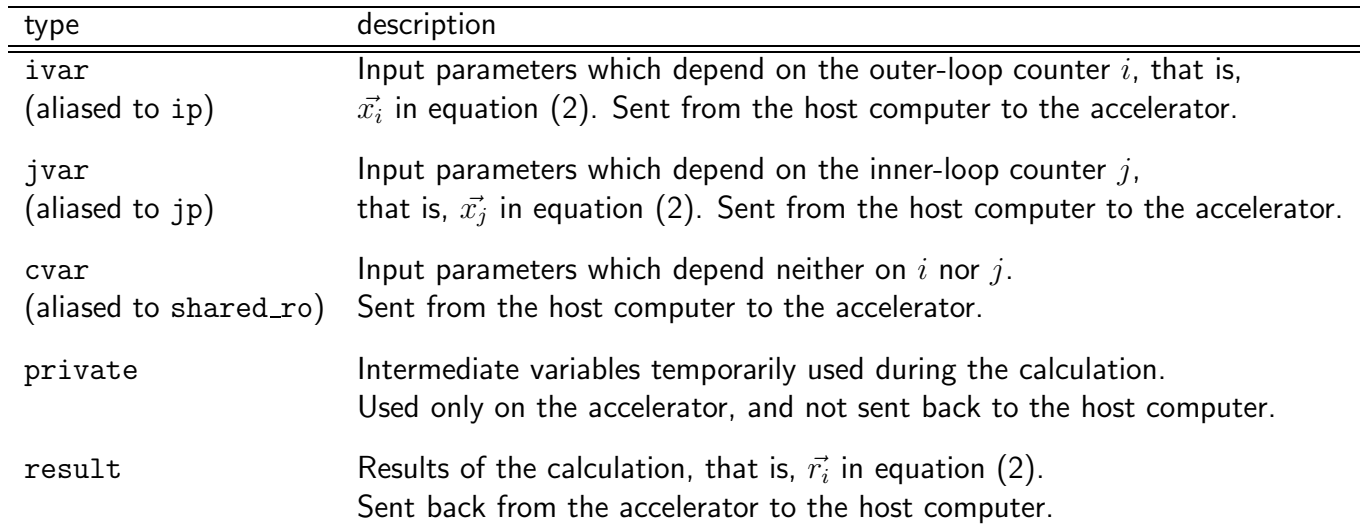

### I/O Type Inference Rules:

The I/O type of a variable is automatically inferred by goosecc following the rules shown below. You can explicitly specify the I/O type by giving an argument to the Goose-for directive, if necessary  $(cf.$  section 4.1.2).

Letting the loop counter of the outer and inner 'for' being i and j,

- $\bullet$  A variable indexed by i is inferred as a variable of I/O type ivar. If the variable is used as an lvalue, however, it is inferred as a result type.
- A variable indexed by j is inferred as a jvar type.
- A variable used as an lvalue is inferred as a private type, if none of above mentioned conditions are met. It can be recognized as a result type, if explicitly specified by an argument to the Goose-for directive. A variable sum in \$goosepkg/sample/midpoint/midpoint.c is such an example ( $cf.$  section 3.3).
- A variable never used as an lvalue is inferred as a cvar type.

In many cases, a user do not need to specify  $I/O$  types explicitly. An exceptional case is that a variable not indexed by the outer-loop counter, i, is used to store a calculation result. In such a case the variable need to be specified as a result type. Otherwise the variable is infered as a private type. A variable sum in

 $$goosepkg/sample/midpoint/midpoint.c is such an example (cf. section 3.3). See section$ 4.1.2 for a Goose-for argument to specify I/O type.

#### 4.1.2 Optional Arguments

A Goose-for directive may take various optional arguments including I/O type specifiers. Below is the complete list of valid arguments.

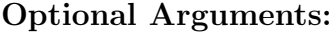

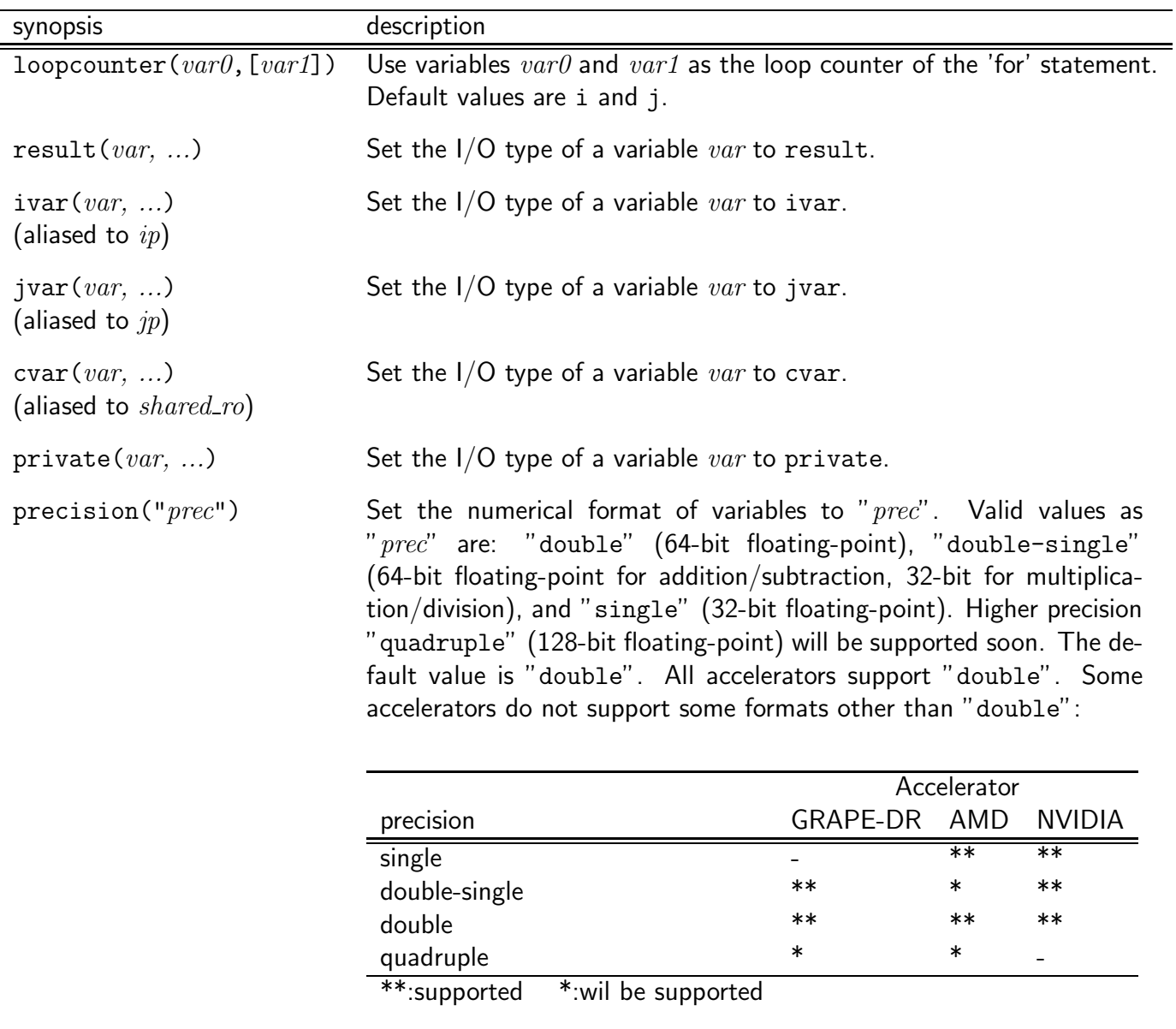

asmfile("filename") Specify an assembly code passed on to the assembler. If given, the code is used to build an executable, instead of the one generated by goosecc  $(e.g., \text{foo\_0.vsm } cf.$  section 6.3). This argument is used when you need to hand-tune the assembly code.

(the list continues to the next page...)

Optional Arguments (...continued from the previous page):

| synopsis             | description                                                                                                    |
|----------------------|----------------------------------------------------------------------------------------------------|
| $nip\_write(var)$    | When given, only the first $var$ variables of jvar type is sent to the<br>accelerator. Variables with index $\mathfrak{z}$ larger than, or equal to $var$ are<br>not sent to the accelerator. Their values remain unchanged from the<br>previous calculation and reused. By doing this, the amount of data<br>transfer would be reduced $(cf.$ \$goosepkg/sample/s8/). All jvar-<br>type variables are sent to the accelerator, if this argument is not given.                                               |
| $nip$ -pack $(uint)$ | Set the amount of calculation processed by a single processor element<br>(PE). If this argument is not given, one PE processes calculations for<br><i>nvec</i> indices $(i-s)$ (Here, <i>nvec</i> is the vector loop length of the PE).<br>When given, one PE processes $uint \times nvec$ indices. Effective perfor-<br>mance of a calculation may be improved when <i>uint</i> is set to around<br>$2\sim$ 5, since the communication overhead between the host computer<br>and the accelerator is hidden. |

Notice:

• In order to specify the I/O types of multiple variables, give a comma-separated list of variables to the type specifier.

```
Example : ip(a, b, c)
```
• Strictly speaking, an I/O-type attribute is assigned not to a variable but to a value referenced by a variable. Therefore, the attribute can be assigned to, for example, an array element, dereference of a pointer, and a member of a structure.

```
Example :
    double x[255];
    int index[255], j;
    struct a_struct_t a_struct, *a_struct_p;
    ip(x[0]); // array element.
    ip(x[i]); // array element with variable index.
    ip(x[index[i]]); // array element with index expressed
                           // using another array element.
    jp(*(x+j)); // dereference of a pointer.
    jp(a_struct.a_member); // a member of a structure.
    jp(a_struct_p->a_member); // a member of a structure refered
                           // by a pointer.
```
 $\bullet$  A range of an array can be specified by a two-dot notation,  $\cdot \cdot \cdot$ .

```
Example : ip(x[i][0..2])
```
is equivalent to the below.

ip(x[i][0], x[i][1], x[i][2])

• The hardware accelerator and the host computer do not share any address space. Therefore, the address of variables cannot be passed on to each other. The I/O-type specifier is not valid for reference to an address.

```
Example:
   double x, y[255];
   int i;
   ip(kx); // NG
   ip(x); // OK
   ip(y); // NG
   ip(y[0]); // OK
   ip(y[i]); // OK
   ip(*)y + i); // OK
```
#### 4.2 Goose-func Directive

Goose-func directive, #pragma goose func, should be attached to a function, if the function is used inside a 'for' loop, which a Goose-for directive is attached to. There are some restrictions for a function to be attached by a Goose-func directive: The function should have exactly one argument; It should explicitly return a value by a return statement; A Goose-func directive cannot be attached to a function of type void, or one without return statement.

The value of argument and the returning value are treated as double, or the numerical format specified by #pragma goose parallel for precision  $(cf.$  section 4.1.2). Types specified in variable declarations of C language, if any, would be ignored.

```
Example :
     #pragma goose func
     static double rsqrt(double r2)
     {
        int i;
        double x0 = 1.0;
        for (i = 0; i < 4; i++) {
            x0 = 0.5*x0*(3.0 - r2*x0*x0);}
        return x0;
     }
```
If the name of a function attached by a Goose-func directive is predefined as Gooseprecompiled function, the user definition is ignored and the precompiled one is used. Below is the complete list of Goose-precompiled functions:

- $\bullet\ \ \text{rsqrt(x)}\ :\ \textsf{Returns the inverse square root of the argument}\ x, \ \textsf{that is},\ 1/\sqrt{x}.$
- For NVIDIA's GPU, all functions supported by the standard math library are predified  $(e.g. \text{sqrt}(x), \cos(x), \sin(x)).$

## 5 C-Language Grammar Handled by Goose

Although goosecc handles a program written in C, it does not recognize all grammars defined by the language specification. In this section, C-language grammars which can be handled by goosecc are described.

## 5.1 Assign Statement

Goosecc can compile most of assign statements.

```
Example :
  r2 = dx[0]*dx[0] + dx[1]*dx[1] + dx[2]*dx[2];a[i][k] += mf * dx[k]; // a self assignment.
 double eps = 0.01; // a variable declaration with an initializer.
 rinv = rsqrt(r2); // an assignment of a returning value of a function.
```
An assign expression can be evaluated as a value.

```
Example :
  x = y = z = 0.0;rinv = rsqrt(r2 = dx[0]*dx[0] + dx[1]*dx[1] + dx[2]*dx[2]);
```
### 5.2 If Statement

An 'if' statement can be compiled if its conditional expression matches the following form:

```
var0 rel op var1
```
Here,  $var\theta$  and  $var1$  are variables or number literals,

```
rel op is a relational operator one of : \lt, \lt =, \gt, \gt =, ==, and ! =.
```

```
Example :
  if (i != j) {
    f[i] += fij;}
```
The statements can be nested.

```
Example :
  if (q > 2.0) {
    \text{wkernel} = 0.0;}
  else if (q > 1.0) {
    \text{wkernel} = 0.25*(2.0-q)*(2.0-q)*(2.0-q);}
  else {
    wkernel = 1.0-1.5*q*q+0.75*q*q*q;
  }
```
### 5.3 Conditional Operator

A conditional operator can be compiled if its conditional expression matches the following form:

var0 rel op var1

Here,  $var\theta$  and  $var1$  are variables or number literals,

rel op is a relational operator one of :  $\lt$ ,  $\lt$  =,  $\gt$ ,  $\gt$  =, ==, and ! =.

Example : wkernel = q > 2.0 ? 0.0 :  $0.25*(2.0-q)*(2.0-q)*(2.0-q)$ ;

The operators can be nested.

```
Example :
  wkernel = q > 2.0 ? 0.0 :
                      q > 1.0 ? 0.25*(2.0-q)*(2.0-q)*(2.0-q):
                                1.0-1.5*q*q+0.75*q*q*q;
```
#### 5.4 For Statement

A 'for' statement further inside a nested 'for' loop attached by a Goose-for directive, or one inside a function attached by a Goose-func directive, would be unrolled. If the 'for' statement is nested, all the loops are recursively unrolled.

A 'for' statement can be unrolled only if its loop-range and stride is fixed at the compilation time. Otherwise the statement is ignored, and goosecc warns about it. More precisely, a 'for' statement is unrolled, if it matches the following form:

for  $(var = init_val$ ; var rel op final val; var = var + inc val)

Here, var is a variable,  $init\_val$ ,  $final\_val$ , and  $inc\_val$  are number literals, and  $rel\_op$  is a relational operator one of :  $\lt$  and  $\lt$  =. The equation  $var = var + inc\_val$  can be written as  $var += inc\_val$ . If  $inc\_val$  is unity, it can be written as  $var++$ , too.

```
Example :
  for (k = 0; k < 3; k++) {
    a[i][k] += mf * dx[k];
  }
```
This 'for' statement is unrolled as:

 $a[i][0]$  += mf \* dx $[0]$ :  $a[i][1]$  += mf \* dx[1];  $a[i][2]$  += mf \* dx[2];

#### 5.5 Return Statement

A 'return' statement can be used only inside a function attached by a Goose-func directive. It cannot be used inside a 'for' statement attached by a Goose-for directive.

### 5.6 Troubleshooting for Statements Not Handled by Goose

When goosecc find a statement it cannot handle, it prints an error message and stops the compilation process. In this section, examples of such statements are shown.

#### 5.6.1 An Undefined Function

When gosecc find a function call inside a Goose-for loop, and if the function is not attached by a Goose-func directive, gosecc stops the compilation.

```
example :
     #pragma goose parallel for
     for (i = 0; i < ni; i++) {
       for (j = 0; j < nj; j++) {
         printf("just for debugging purpose.\n"); // NG
       }
     }
```
#### 5.6.2 Assignment to a Variable of Type ivar, jvar or cvar

A variable of I/O type ivar, jvar or cvar is for read only. It cannot be assigned a value inside a Goose-for loop, i.e., it cannot be an Ivalue. If gosecc find such an expression, it stops the compilation.

```
example :
    #pragma goose parallel for ivar(x[i]) jvar(x[j]) cvar(eps)
    for (i = 0; i < ni; i++) {
      for (j = 0; j < nj; j++) {
        x[j] = some_value; // NG
        x[i] = other_value; // NG
        eps = yet_another_value; // NG
      }
    }
```
#### 5.6.3 Assignment from a Variable of Type result

A variable of I/O type result is for write only. It cannot be an rvalue. If gosecc find such an expression, it stops the compilation.

There is one exceptional case, however: an abbreviated-assignment operator += or −= can have a result variable as its left-hand side.

```
example :
    #pragma goose parallel for result(r[i])
    for (i = 0; i < ni; i++) {
      for (j = 0; j < nj; j++) {
       r[i] = some_value * (r[i] + other_value); // NG
       r[i] = r[i] + some_value; // NG
       r[i] += some_value; \frac{1}{2} // OK
       r[i] -= some value; \frac{1}{2} // OK
      }
    }
```
#### 5.6.4 Pure Assignment to a Variable of Type result inside a Nested Loop

Inside a nested Goose-for loop, pure assignment operator  $(i.e.,$  non-abbreviated assignment operator) cannot have a result variable as its left-hand side. Only abbreviated-assignment operators += or −= are permitted. A pure assignment inside a nested loop is usually redundant, and it can be moved ouside the inner loop.

```
example :
     #pragma goose parallel for result(r[i])
     for (i = 0; i < ni; i++) {
       for (j = 0; j < nj; j++) {
         r[i] = some_value; // NG
       }
       r[i] = some value; \frac{1}{2} // OK
     }
```
Inside a single  $(i.e.,$  non-nested) loop, there is no such a restriction to assignment operators.

```
example :
     #pragma goose parallel for result(r[i])
     for (i = 0; i < ni; i++) {
       r[i] = some_value; \frac{1}{10} OK
     }
```
5.6.5 Initialization of a Variable of Type result

Immediately after Goose-for directive, the initial values of result variables are automatically set to 0.0. A value set before the directive will be lost and overwritten by 0.0. A code fragment below trying to set an offset init\_value to variables  $r[i]$ , but it does not work as expected.

```
example :
     for (i = 0; i < ni; i++) {
       r[i] = init_value; // overwritten by 0.0.
     }
     #pragma goose parallel for
     for (i = 0; i < ni; i++) {
       for (j = 0; j < nj; j++) {
         r[i] += some_value;
       }
     }
```
This should be rewritten as:

```
#pragma goose parallel for
for (i = 0; i < ni; i++) {
  for (j = 0; j < nj; j++) {
    r[i] += some_value;
  }
}
for (i = 0; i < ni; i++) {
  r[i] += init_value;
}
```
5.6.6 Initialization of a Variable of Type private outside a Loop

A variable of I/O type private cannot be initialized outside Goose-for loop. It must be initialized inside the loop. Otherwise its value would be undefined. At present, goosecc does not warn about such a case.

```
some_pvar = init_value; // takes no effect.
#pragma goose parallel for
for (i = 0; i < ni; i++) {
 for (j = 0; j < nj; j++) {
    some_pvar += some_value;
   r[i] += some_pvar; // NG since some_pvar is not initialized.
 }
}
some_pvar = init_value; // takes no effect.
#pragma goose parallel for
for (i = 0; i < ni; i++) {
 for (j = 0; j < nj; j++) {
    if (cond) {
      some_pvar = some_value;
   }
   r[i] += some_pvar; // NG since some_pvar is undefined
                       // if cond is false.
 }
}
```
#### 5.6.7 A Variable Indexed by Multiple Loop Counters

Inside a nested Goose-for loop, a variable can be indexed by either outer or inner loop counter. It cannot be indexed by both, although such an expression will be supported in a near future.

```
example : #pragma goose parallel for
     for (i = 0; i < ni; i++) {
       for (j = 0; j < nj; j++) {
         r[i] += x[i][i]; // NG
       }
     }
```
#### 5.6.8 Note for GRAPE-DR

For a nested Goose-for loop on GRAPE-DR, a user should take special care for the range of the inner loop. By goosecc, the range of the inner-loop counter (hereafter j) is always rounded up to a multiple of 16. This is a restriction due to the hardware architecture of GRAPE-DR. When data of type jvar are sent to GRAPE-DR, it is broadcasted to all 16 broadcast blocks in each GRAPE-DR chip, and all the 16 blocks process the same number of jvar data  $(cf.$ section  $6.4.1$ ).

For example, a Goose-for loop:

```
#pragma goose parallel for precision("double")
 for (i = 0; i < ni; i++) {
   for (j = 0; j < nj; j++) {
     sum[i] += x[i];}
 }
```
retruns a correct calculation results into sum [i] if nj is a multiple of 16. However, if nj is not a multiple of 16, unnecessary  $x[n]$ ,  $x[n+1]$ , ...,  $x[n+1]$  are accumulated to sum[i] and the result can be incorrect. Here,  $n$  i is  $n$  is numbed up to a multiple of 16. In order to avoid such a wrong behavior, goosecc automatically set 0.0 to  $x[n]$ ,  $x[n+1]$ ,  $\ldots$ ,  $\mathbf{x}[n]$  +1] before starting the calculation. Therefore, the loop returns a correct result nevertheless nj is not a multiple of 16.

In some case, however, the care described above would not help. For example, the following Goose-for may not return a correct result, if nj is not a multiple of 16.

```
#pragma goose parallel for precision("double")
  for (i = 0; i < ni; i++) {
    for (j = 0; j < nj; j++) {
      sum [i] += x[i] \frac{1}{2} y[i];
    }
  }
```
Since  $x[nj]$ ,  $x[nj+1]$ , ...,  $x[nj1-1]$  are set to 0.0 by goosecc, and do no harm. However,  $y[i]$  is accumulated to sum[i] not nj but nj1 times. Therefore, the result is larger by  $y[i]$  \* (nj1 - nj + 1) than expected. You may want to introduce a new variable filter to correct the results:

```
for (j = 0; j < nj; j++) {
   filter[j] = 1.0;}
 for (j = nj; j < nj1; j++) {
   filter[j] = 0.0;}
 x[ni] = 0.0;
#pragma goose parallel for precision("double")
 for (i = 0; i < ni; i++) {
   for (j = 0; j < nj; j++) {
      sum[i] += (x[j]) 鍶 y[i]) * filter[j];
   }
 }
```
This actually work, however, is too much. If you look at the original code carefully, you will notice the calculation algorithm is redundant. You can rewrite the code as follows, so that the nested loop is divided into two non-nested loops. The variable filter is no longer necessary, and the calculation speed would likely to be faster.

```
for (j = 0; j < nj; j++) {
    tmp \leftarrow x[i];}
#pragma goose parallel for precision("double")
  for (i = 0; i < ni; i++) {
    sum[i] = y[i] * nj + tmp;}
```
Note that the restriction described in this section is applied only to the inner-loop counter. There is no restriction for the range of the outer-loop counter.

#### 5.6.9 Note for AMD's GPU

For a nested Goose-for loop on AMD's GPU, goosecc rounds up the range of the inner-loop counter to a multiple of veclen. Here, veclen is 2 for double precision, and is 4 for single precision. This is a restriction due to the hardware architecture of AMD's GPU. In order to obtain correct result even if the loop range is not a multiple of  $vector$ , a user should take special care for writing a nested Goose-for loop. See section 5.6.8 for detail. GRAPE-DR has a similar restriction, although veclen is not 2 nor 4, but 16.

Note that the restriction described in this section is applied only to the inner-loop counter. There is no restriction for the range of the outer-loop counter.

#### 5.6.10 Note for NVIDIA's GPU

Some of NVIDIA's GPUs cannot handle double-precision format. If you are using such a hardware, you must give precision("single") argument to all Goose-for directives, so that the calculation is always performed with single-precision format (see section 4.2).

If you are using a GPU that can handle double-precision format, you need to use an option -arch= to explicitly specify the generation of the GPU.

```
example : goosecc --goose-arch nvidia test.c -arch=sm_13
```
Here, an option -arch=sm\_13 given to goosecc is passed on to nvcc. Valid names of GPU generation is listed in documents provided by NVIDIA. In the case of CUDA version 2.3, for example, you can find the list in "The CUDA Compiler Driver NVCC" (nvcc\_2.3.pdf).

## 6 Goose Inside

## 6.1 Goosecc Command-Line Arguments

Synopsis:

goosecc  $[options]$   $inputfile(s)$ ...

 $inputfile(s)$ ... are source files written in C. Valid *options* are shown below.

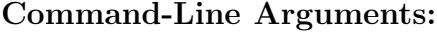

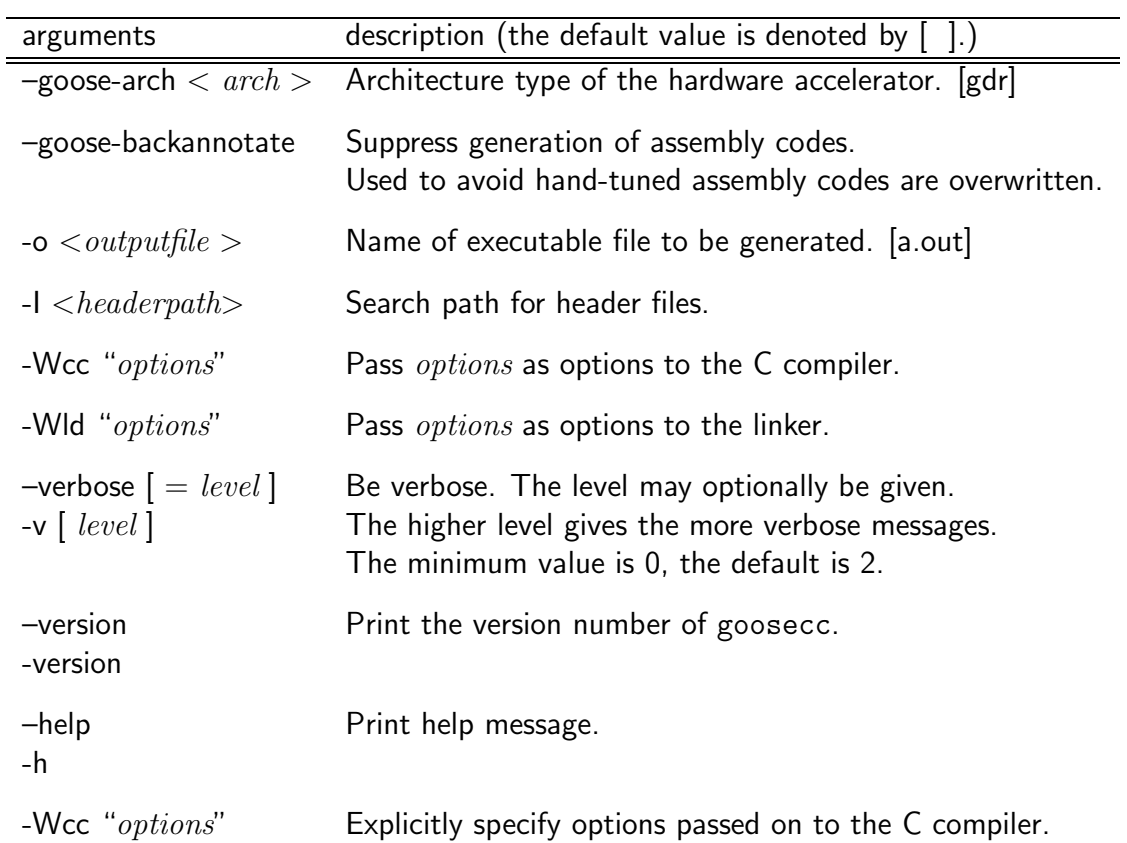

All options not listed above are not recognized by goosecc, and implicitly passed on to the C compiler.

## 6.2 Constants defined by goosecc

The following constants are automatically defined by goosecc. These can be referred from inside the source codes.

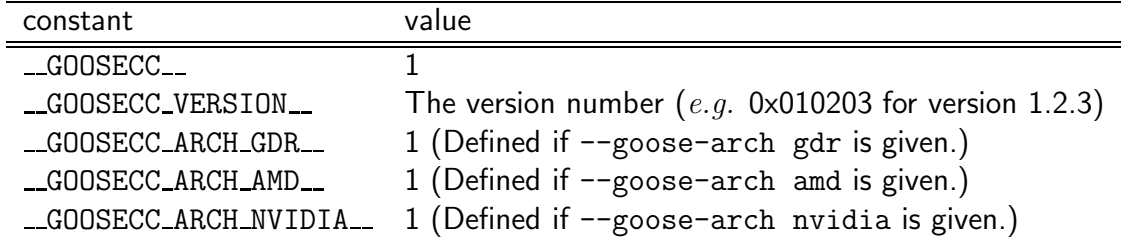

## 6.3 External Commands Used by goosecc

Goosecc invokes several external commands to build an executable. Users do not need to understand this internal behavior of goosecc. For completeness, however, here we briefly describe it.

At the beginning, goosecc scans files with extension '.c', given as command-line arguments. If goosecc finds one or more Goose directives in a file, the file is passed to a C-language front end (goosec2ir). If no Goose directive is found in an input file, goosecc passes it directly to the C compiler. A file with extension other than '.c' is always passed to the C compiler.

Next, output of goosec2ir is fed to external commands. The commands used for each architecture of the hardware accelerator are summarised in the following figures:

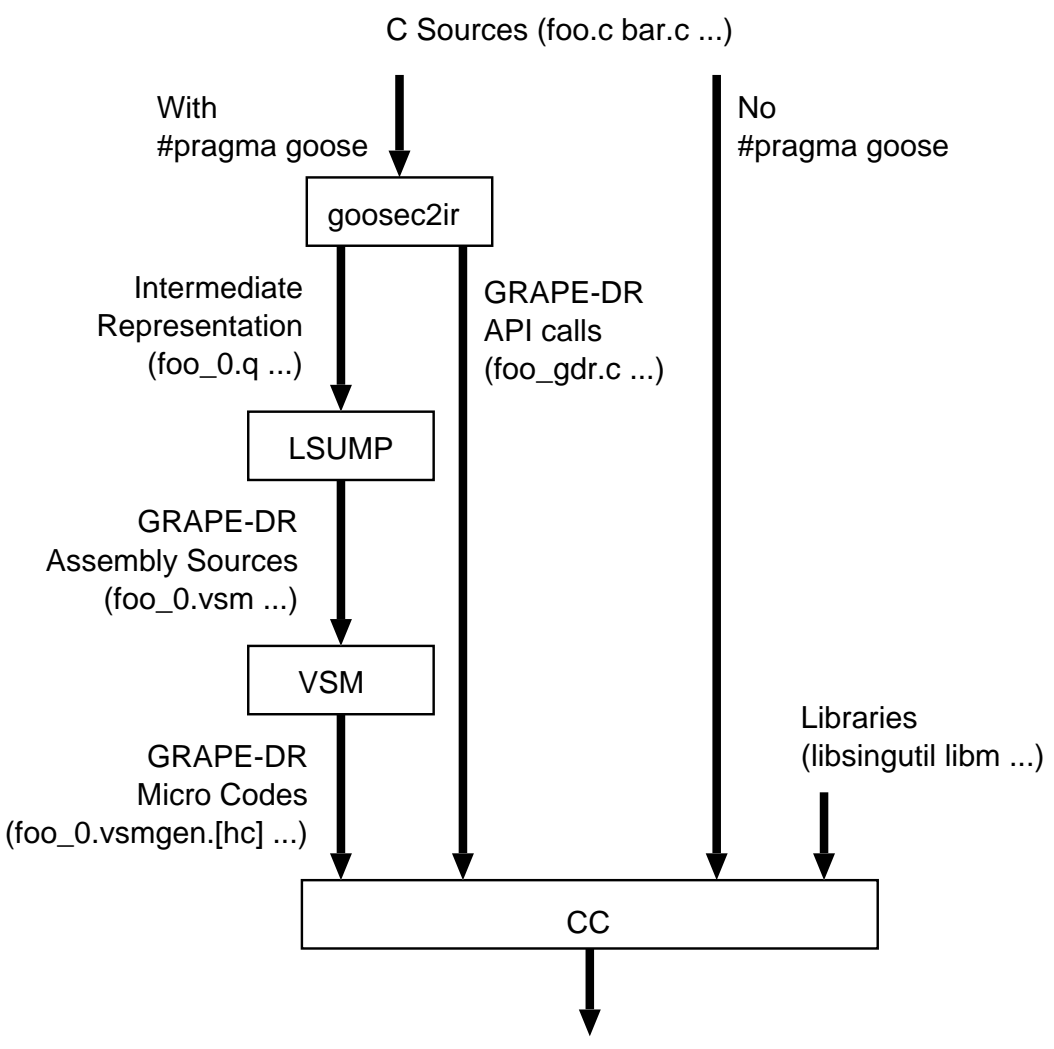

An Executable (a.out)

Figure : Goosecc-internal compilation flow when --goose-arch gdr is given. The output of goosec2ir is fed to LSUMP, a compiler for the Goose intermediaterepresentation. It generates assembly codes for GRAPE-DR chip, and the codes are processed by an assembler (vsm) to generate micro codes. The micro codes are wrapped into a C-language description (foo\_0.vsmgen.c). Then it is compiled and linked by a C compiler ( $\gcd$ ), with GRAPE-DR API calls ( $foo\_gdr.c$ ) and GRAPE-DR control library (libsing.a) to generate an executable.

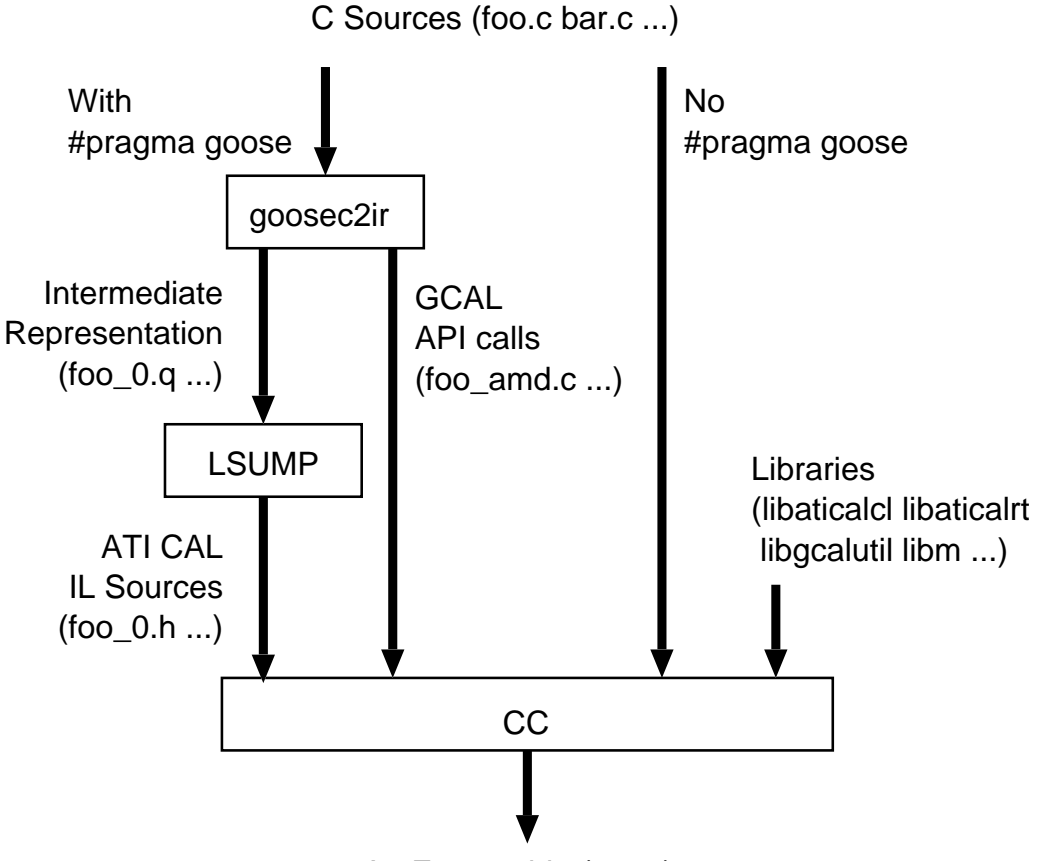

An Executable (a.out)

Figure : Goosecc-internal compilation flow when --goose-arch amd is given. The output of goosec2ir is fed to LSUMP, a compiler for the Goose intermediaterepresentation. LSUMP generates ATI-IL codes, which are wrapped into a Clanguage description (foo\_amd.h). The description is included into foo\_amd.c, which contains API calls to ATI CAL. Then it is compiled and linked by a C compiler (gcc), with ATI-CAL libraries (libaticalrt and libaticalcl) to generate an executable. The ATI-IL description is converted to micro codes by ATI-CAL library at runtime.

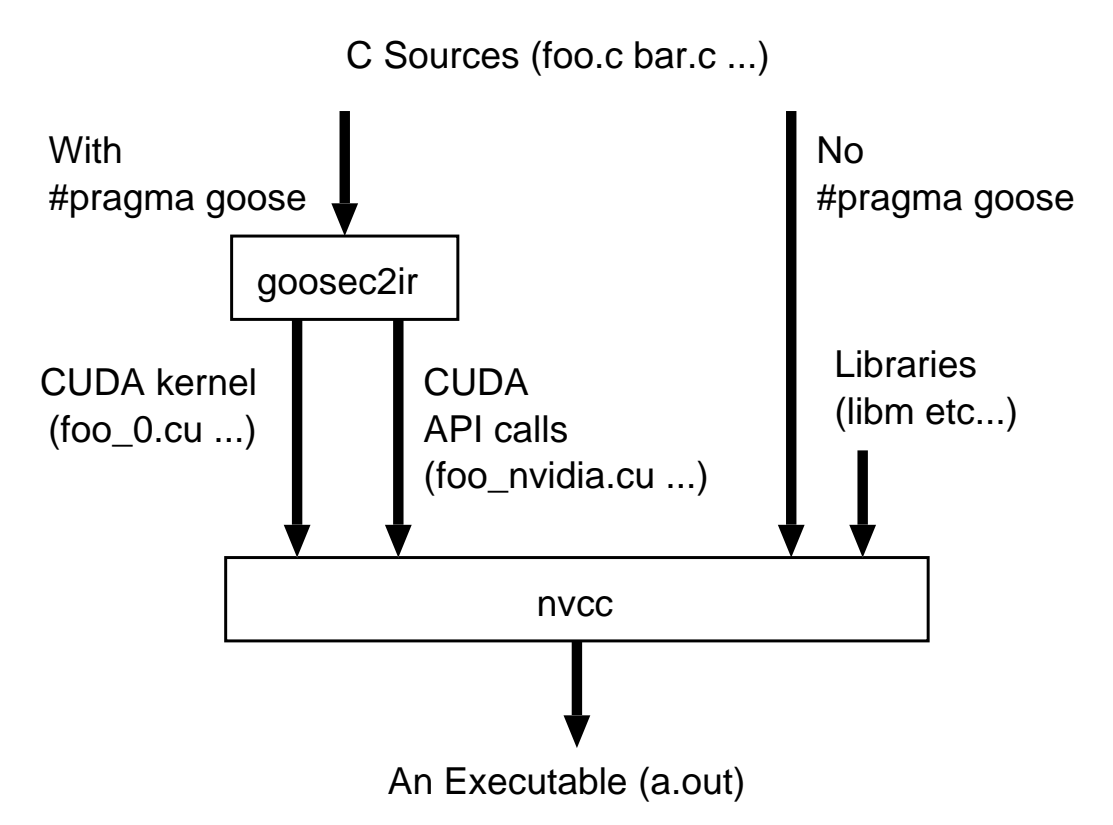

Figure : Goosecc-internal compilation flow when  $-\text{goose-arch}$  nvidia is given. The output of goosec2ir is fed to nvcc, a CUDA-C compiler, and then compiled and linked with API calls to CUDA (foo\_nvidia.cu).

## 6.4 Architecture of the Hardware Accelerators

In this section, architectures of the hardware accelerators are briefly described. The description would help users to develop efficient program targeting a given accelerator.

#### 6.4.1 GRAPE-DR

GRAPE-DR is a hardware accelerator developed by K&F Computing Research. Co. It houses GRAPE-DR processor chip, a custom LSI developed by the University of Tokyo and National Astronomical Observatory of Japan. A GRAPE-DR model460 board houses one chip per board, while a model2000 houses four.

In a single GRAPE-DR chip, 512 vector-processor elements (hereafter PE) are integrated. Each PE has a multiplier, an adder, register files, and a local memory. It processes an instruction stream in SIMD fashion. The maximum loop length of the vector processor is 4.

Each 32 PEs are grouped into 16 broadcast blocks. Each broadcast block has a broadcast memory, whose contents can be broadcasted to all 32 PEs in the same block.

Outputs of the 16 broadcast blocks are connected each other, via result-reduction tree network. Each block outputs 128 (= 32 PEs  $\times$  loop length 4) calculation results. Results from all 16 blocks, 2048 (128  $\times$  16) in total, are reduced into 128 by adders (or logical operators), and written out to outside of the chip.

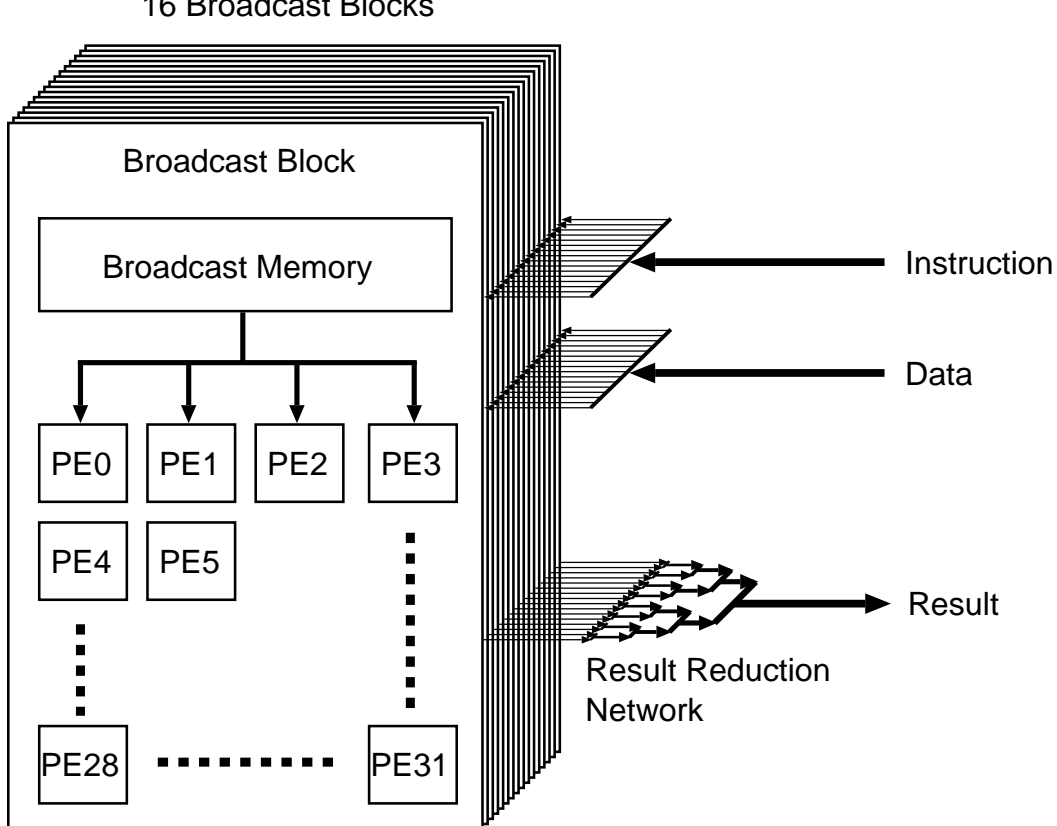

16 Broadcast Blocks

Figure : A block diagram of the GRAPE-DR chip.

#### A Nested 'for' Statement (equation (2)) on GRAPE-DR:

In the following, we use a nested 'for' statement below (the same one used in section 3.4) to describe a calculation procedure on GRAPE-DR.

```
#pragma goose parallel for precision ("double") loopcounter(i, j) \
        result(a[i][0..2], pot[i]) precision ("double")
    for(i=0; i \le n; i++) {
      for(k=0;k<3;k++) a[i][k] = 0.0;
      pot[i] = 0.0;for(j=0;j\leq n;j++) {
        for(k=0;k<3;k++) dx[k] = x[j][k] - x[i][k];
        r2 = dx[0]*dx[0] + dx[1]*dx[1] + dx[2]*dx[2] + exp(2;rinv = rsqrt(r2);mrinv = m[j]*rinv;
        mr3inv = mrinv*rinv*rinv;for(k=0;k<3;k++) a[i][k] += mr3inv * dx[k];
        pot[i] -= mrinv;}
    }
    get_cputime(&lt, &st);
    total_time += lt;
    for(i=0; i \leq n; i++) pot[i] += m[i]/sqrt(exp(j);
```
- (step 1) The host computer writes n variables of  $1/O$  type jp, namely  $x[j][0..2]$  and  $m[j]$ , into the on-board memory of GRAPE-DR.
- (step 2) The host computer writes variables of  $1/O$  type ip, i.e.,  $x[i][0..2]$ , into the local memory of each PE. Here, among n sets of x[i][0..2] for different i-s, only 128 sets are written. They are broadcasted to all 16 broadcast blocks. For each block, the 128 sets are split into 32 pieces, each contains 4 sets  $(i.e.,$  loop-length of the vector processor), and each 4 sets are written to one of the 32 PEs (PE0  $\sim$  PE31). Note that the same 128 sets are written to all broadcast blocks.
- (step 3) Before starting the calculation,  $16 \times [i] [0..2]$  and  $m[i]$  are read out from the on-board memory and each of them is stored into each broadcast memory. Different  $x[j]$  [0..2] and m[j] are written to different blocks.
- (step 4) When the calculation starts, each broadcast memory broadcasts  $x[j][0..2]$  and  $m[j]$ to its 32 PEs. each PE uses common  $x[i][0..2]$  and  $m[i]$  and its own  $x[i][0..2]$ to execute the calculation. Different PEs in the same block perform calculations of gravitational forces from the same  $x[i][0..2]$ ,  $m[i]$  to different  $x[i][0..2]$ . Meanwhile, another 32 PEs in a different broadcast block perform calculations from different  $x[i][0..2]$ ,  $m[i]$  to the same  $x[i][0..2]$ .
- (step 5) Each of the 16 broadcast blocks outputs calculation results  $a[i][0..2]$  and  $pot[i]$ for 128 different i-s. Results from 16 blocks,  $128 \times 16$  in total, are summed up via the result-reduction tree network and reduced to 128 results.
- (step 6) Apply (step 2) to (step 5) for another 128 sets of  $x[i][0..2]$ , until a[i][0..2] and pot[i] for all i-s are obtained.

This procedure utilize all 512 PEs in the chip, if the input has 128 or more i-s and 16 or more j-s. Otherwise some of the PEs are not utilized. They remain idle during the calculation.

#### A Single 'for' Statement (equation (1)) on GRAPE-DR:

In the following, we use a single 'for' statement below (the same one used in section 3.3) to describe a calculation procedure on GRAPE-DR.

```
#pragma goose parallel for loopcounter(i) result(sum)
  for(i=0;i<n;i++) {
   x = (i+0.5)*dx;sum += integrand(x)*dx;
  }
```
- (step 1) The host computer writes variables i of  $1/O$  type ip and dx of type shared ro into the local memory of each PE. Among n sets of i and dx, only 128 sets are written. They are broadcasted to all 16 broadcast blocks. For each block, the 128 sets are split into 32 pieces, each consists of 4 sets (*i.e.*, loop-length of the vector processor), and each 4 sets are written to one of the 32 PEs (PE0  $\sim$  PE31). Note that the same 128 sets are written to all broadcast blocks.
- (step 2) When the calculation starts, Each PE uses i and dx to execute the calculation. All 16 broadcast block perform the same calculation.
- (step 3) Each of the 16 broadcast blocks outputs calculation results for 128 different i-s. Results from 16 blocks,  $128 \times 16$  in total, are summed up via the result-reduction tree network to 128. On the host computer, the results are divided by 16 and the final results are obtained.
- (step 4) Apply (step 1) to (step 3) for another 128 sets of i-s, until results for all i-s are obtained.

This procedure has at least two rooms for improvement:

- All 16 broadcast blocks are performing the same calculation. This behavior can be modified so that different block perform calculation for different i-s. With this modification, calculations for  $128 \times 16$  different i-s would be parallelized.
- A value of a shared\_ro-type variable does not depend on i. Therefore, the host computer need to send it to the accelerator only once per calculation. But actually, it is resent at the beginning of each outer 'for' statement. This useless data transfer can be removed to reduce the communication time.

These two improvements are going to be implemented soon. Even after the improvements, however, calculation described in the form of equation (1) has a potential disadvantage to that of equation (2), due to the amount of data transfer ( $cf.$  section 3.1).

## 6.4.2 AMD's GPU

Optimization for AMD's GPU is mainly performed by LSUMP. See [3] for the detail.

#### 6.4.3 NVIDIA's GPU

Optimization for NVIDIA's GPU is performed using various techniques, such as efficient access to shared memory, loop unrolling and reduction of result variables via both global and shared memory. Some of them are described in [4] and [5].

## 7 License

Permission for use of the Goose Software Package (hereafter the "Software") is granted only to owners of a copy of the Software. The Software may not be redistributed. The Software may be modified by the owner, as long as the modified ones subject to this license agreement.

The copyright of the Software belongs to K&F Computing Research. Co. Programs and libraries which the Software relies on have their own licenses, copyrights, and restrictions.

## 8 Acknowledgement

K&F Computing Research Co. would like to thank the following people for help in development of the Goose Software Package:

Naohito Nakasato (University of Aizu) gave us a permission to use LSUMP as a compiler for the Goose intermediate-representation. Also, he kindly and quickly responded to a lot of our request for modification and extension to LSUMP. Junichiro Makino (National Astronomical Observatory of Japan) gave us a permission to use VSM, an assembler for GRAPE-DR. Satoshi Katsuyama designed the logo of Goose. We used racc, a fast and powerful parser generator developed by Mineroh Aoki, for development of goosec2q, the C-language front end of Goose (http://i.loveruby.net/ja/projects/racc/). Keigo Nitadori (RIKEN) kindly provided the source code of Yebisu, an  $N$ -body simulation program, which greatly helped optimization of goosecc for NVIDIA's GPU.

## 9 Reference

[1] K. Nitadori

"New approaches to high-performance  $N$ -body simulations — high-order integrator, new parallel algorithm and efficient use of SIMD hardware", doctoral thesis, 2008

[2] E. Gaburov, S. Harfst, S. P. Zwart

"SAPPORO: A way to turn your graphics cards into a GRAPE-6", New Astronomy Vol.14, Issue 7, p630, 2009

[3] K. Fujiwara, N. Nakasato

"Fast Simulations of Gravitational Many-body Problem on RV770 GPU", Extended undergraduate thesis in University of Aizu 2008, 2009, http://xxx.yukawa.kyoto-u.ac.jp/abs/0904.3659

[4] T. Narumi, T. Hamada, F. Konishi

"Accelerator Again, - Key for Super Computing -:Acceleration of Particle-based Simulations by Hardware Accelerator", IPSJ Magazine Vol. 50, No.2, p129, 2009 (in Japanese)

[5] T. Hamada, T. Iitaka

"The Chamomile Scheme: An Optimized Algorithm for N-body simulations on Programmable Graphics Processing Units",

http://arxiv.org/abs/astro-ph/0703100

# 10 Modification History

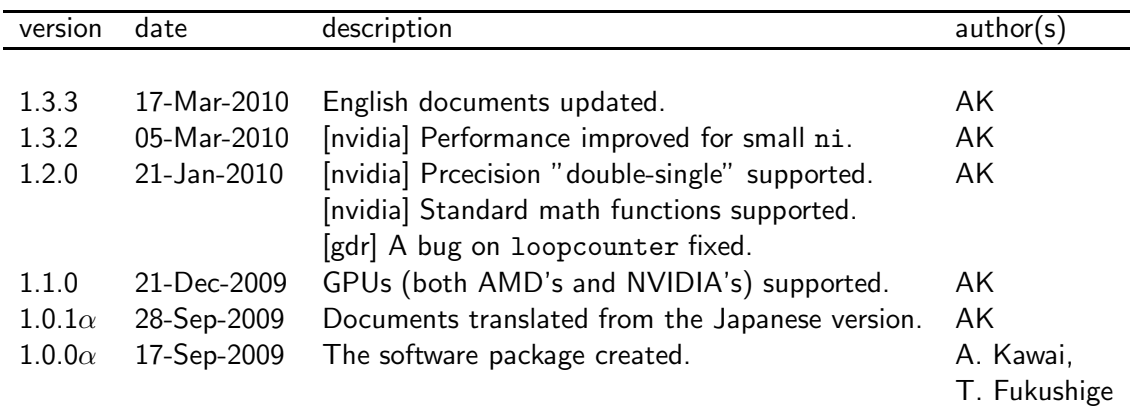

Contact address for questions and bug reports:

K&F Computing Research Co. (support@kfcr.jp)